## **Column Aliases**

1.5

## **Column Aliases**

- A column alias provides a way to create a clean or more descriptive header for a results set.
- A column alias **cannot** be used in a SELECT, WHERE, GROUP BY or HAVING clause due to the order of execution. You must refer to the original column name.

In the previous example, we created a new column that was a *calculated value*. The problem is that the column header is now population / SurfaceArea. However, we can rename the column header to something cleaner by creating a *column alias*. Look at the code snippet below.

Example:

```
SELECT name, population / SurfaceArea
    AS "People per square mile"
FROM country;
```

We used the AS keyword then in quotes we put the new column alias of "People per square mile." Which changes the column header as seen show below.

Results:

| hors                                      | authors b            | ooks              | authors_book | s authors |
|-------------------------------------------|----------------------|-------------------|--------------|-----------|
| 🗀 日   🗲 😿 👰 🕐   🏡   📀 🚳   Limit to        |                      |                   |              |           |
| 1 • SELECT name, population / SurfaceArea |                      |                   |              |           |
| 2 AS "People per square mile"             |                      |                   |              |           |
| 3 FROM world.country;                     |                      |                   |              |           |
|                                           |                      |                   |              |           |
|                                           |                      |                   |              |           |
| <                                         |                      |                   |              |           |
| Result Grid   🔢 🛟 Filter Rows: Export: 🗄  |                      |                   |              |           |
|                                           | name                 | People pe<br>mile | er square    |           |
| •                                         | Aruba                | 533.67875         | 56           |           |
|                                           | Afghanistan          | 34.841816         |              |           |
|                                           | Angola               | 10.329670         |              |           |
|                                           | Anguilla             | 83.333333         |              |           |
|                                           | Albania              | 118.31083         | 39           |           |
|                                           | Andorra              | 166.66666         | 57           |           |
|                                           | Netherlands Antilles | 271.25000         | 00           |           |

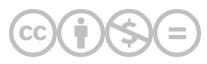

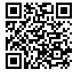

This content is provided to you freely by BYU-I Books.

Access it online or download it at https://books.byui.edu/learning\_mysql/column\_aliases.